## **Joining an Exercise as an Additional Instructor**

*You may have more than one instructor or facilitator, to help manage or observe an exercise. Here is how to join an exercise already in progress as an additional instructor.*

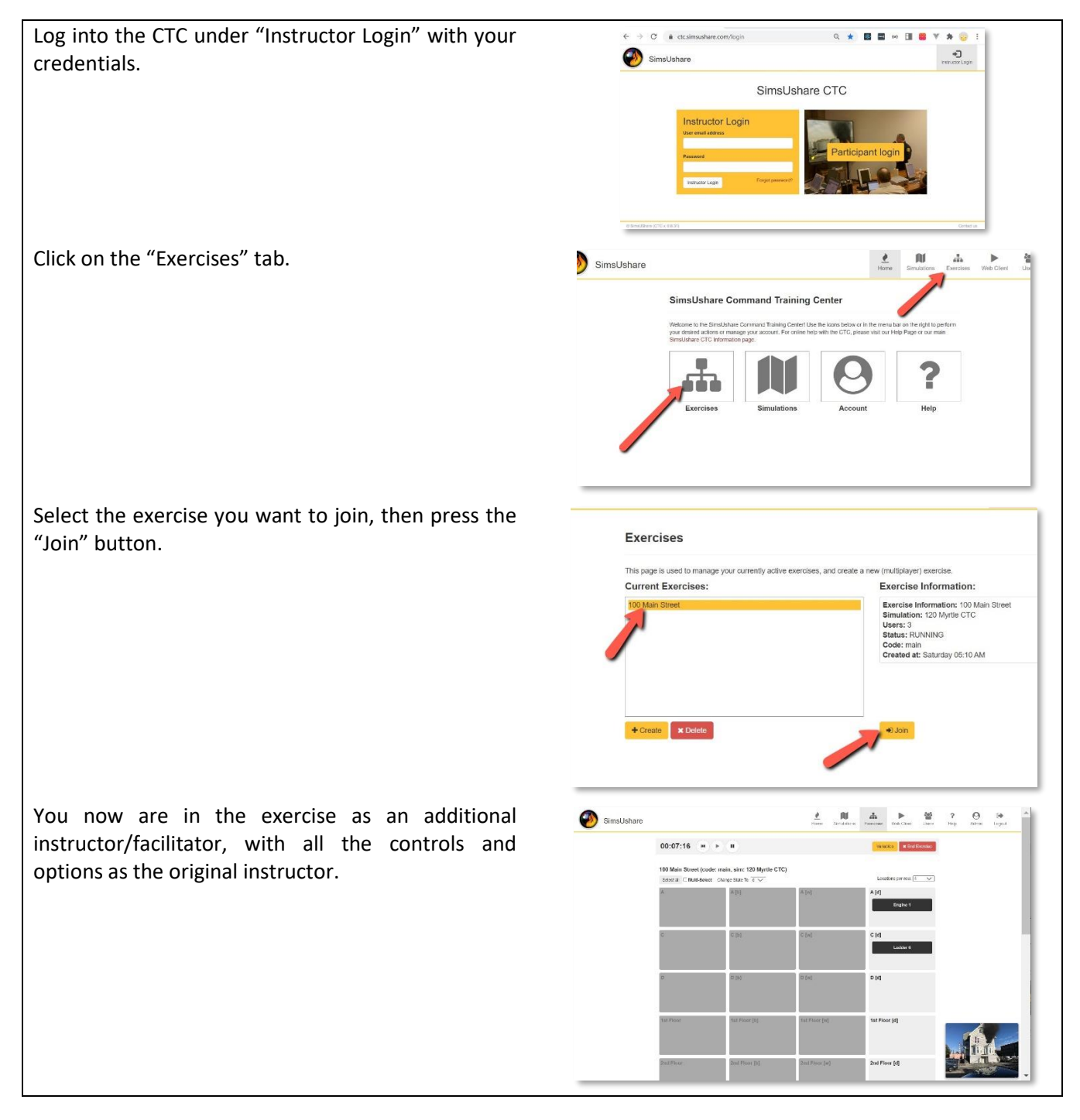

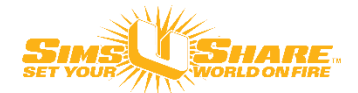